Notes

# Data reduction and fitting

Eugeniy E. Mikhailov

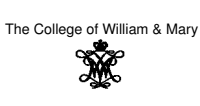

Lecture 15

## Eugeniy Mikhailov (W&M) Data reduction

- Typical modern experiment generates Mega bytes or even Terra bytes of data.
- $\bullet$  there is no way for a human to comprehend such enormous amount of data

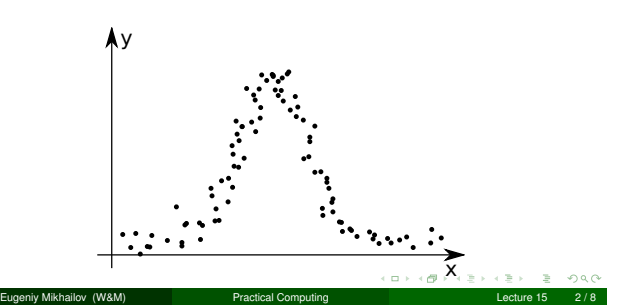

Đ

 $200$ 

## Data reduction

- Typical modern experiment generates Mega bytes or even Terra bytes of data.
- $\bullet$  there is no way for a human to comprehend such enormous amount of data
	- we need to post-process it and extract some important parameters
	- alternatively we want to check how our models reflect reality

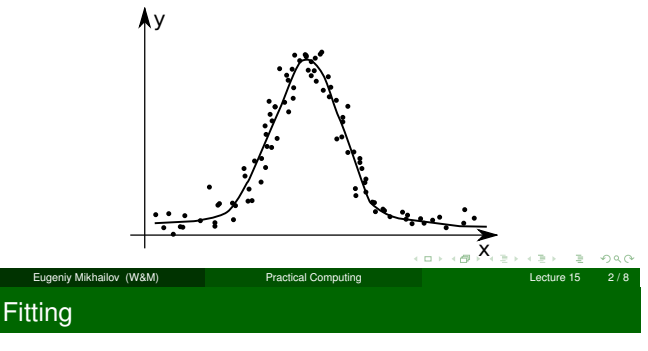

Someone measured bunch of experimental points *<sup>y</sup>* as a function of independent variable  $x$ . We want to extract model parameters  $\vec{p}$  via fitting of the model function  $f(x, \vec{p})$ .

Remark: in general *<sup>x</sup>* and *<sup>y</sup>* could be vectors i.e. multi-dimensional, for example  $\vec{x}$  has 2 coordinates: speed of the car and the weight of the load, and *<sup>y</sup>* would have the fuel consumption and the engine temperature.

For simplicity we will focus on the one dimensional case for *<sup>x</sup>* and *<sup>y</sup>*

- $\bullet$  we are given experimental points  $x_i \rightarrow y_i$
- $\bullet$  our model function  $f(x_i, \vec{p})$ :  $x_i \rightarrow y_f$

Notes

**Notes** 

Notes

## Goodness of the fit

First we need to define some way to estimate goodness of the fit.

Very common is to use the sum of the squares of the fit deviations from the experiment data points.

$$
\chi^2 = \sum_{i} (y_i - y_{t_i})^2
$$

Differences of  $(y_i - y_f)$  are called residuals

For a given sets  $\{x_i\}$ ,  $\{y_i\}$  and *f* the goodness of the fit  $\chi^2$  depends only on parameters  $\vec{p}$  of the model/fit function

Our job is simple: find optimal  $\vec{p}$  which minimizes  $\chi^2$  using any suitable algorithm. I.e. Perform so called the least square fit.  $\geq 990$ 

Eugeniy Mikhailov (W&M) Practical Computing Good fit should have the following properties

residuals should be randomly scattered around 0

- **•** i.e. no visible trends of residuals vs *x*
- standard deviation or RMS residual  $= \sqrt{\frac{1}{N}\sum_{i}^{N}(y_{i}-y_{f_{i}})^{2}}$  should be in order of the <sup>∆</sup>*<sup>y</sup>* (experimental uncertainty for *<sup>y</sup>*)
	- the above condition is often overlooked but you should keep your eyes on it.
	- with enough fitting parameters you can make zero residuals fit but this is unphysical since all your data has uncertainties if the measurements
	- beside such fits are usually useless since any new data point usually leads to drastic modifications of the fit parameters.

Eugeniy Mikhailov (W&M) Practical Computing Lecture 15 5 / 8

# Estimation of uncertainty for parameters

Notes

- $\Delta p_i$  could be estimated by change of the  $\chi^2$ ,
- $\Delta p_i: \chi^2(p_1, p_2, p_3, \ldots p_i + \Delta p_i, \ldots) = 2\chi^2(p_1, p_2, p_3, \ldots p_i, \ldots)$

Eugeniy Mikhailov (W&M) Practical Computing Lecture 15 6 / 8

## Practical realization

Have a look at 'fitter.m' where optimization of  $\chi^2$  is done with fminsearch matlab function.

See 'fitter\_usage\_example.m' for a particular usage example.

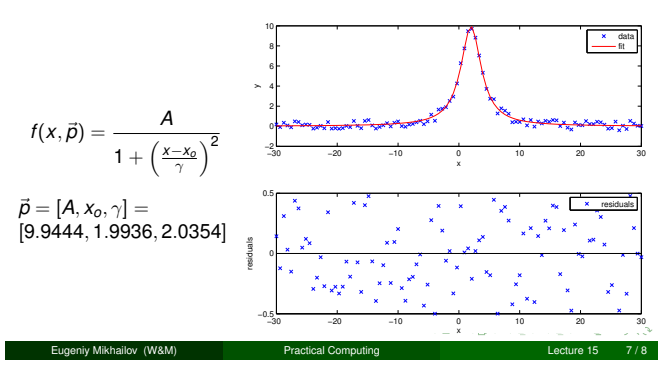

#### Notes

### Notes

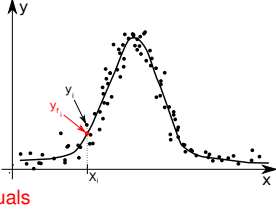

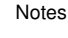

Notes

 $\bullet$  see  $fit$  from the Matlab curve fitting toolbox

- more cumbersome to start using
- provides parameters uncertainties

 $\bullet$  see  ${\tt l}$ sqcurvefit from the Matlab optimization toolbox

They are faster since they take an assumption that merit function is quadratic.

Eugeniy Mikhailov (W&M) Practical Computing Lecture 15 8 / 8

Г

Notes

Notes

Notes